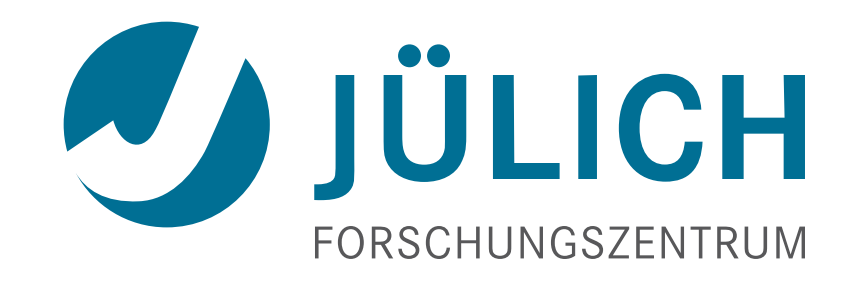

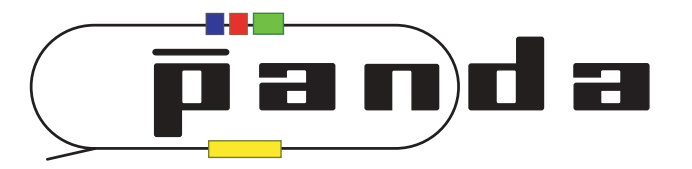

# **Ideal Track Finder Issues**

#### *Spurious GEM Hits & Kalman Filter E*ff*ect*

**André Goerres** 12 May 2015 Hyperon SeeVogh Meeting

# Ideal Track Finder and GEM Hits

PndSttMvdGemTrackingIdeal

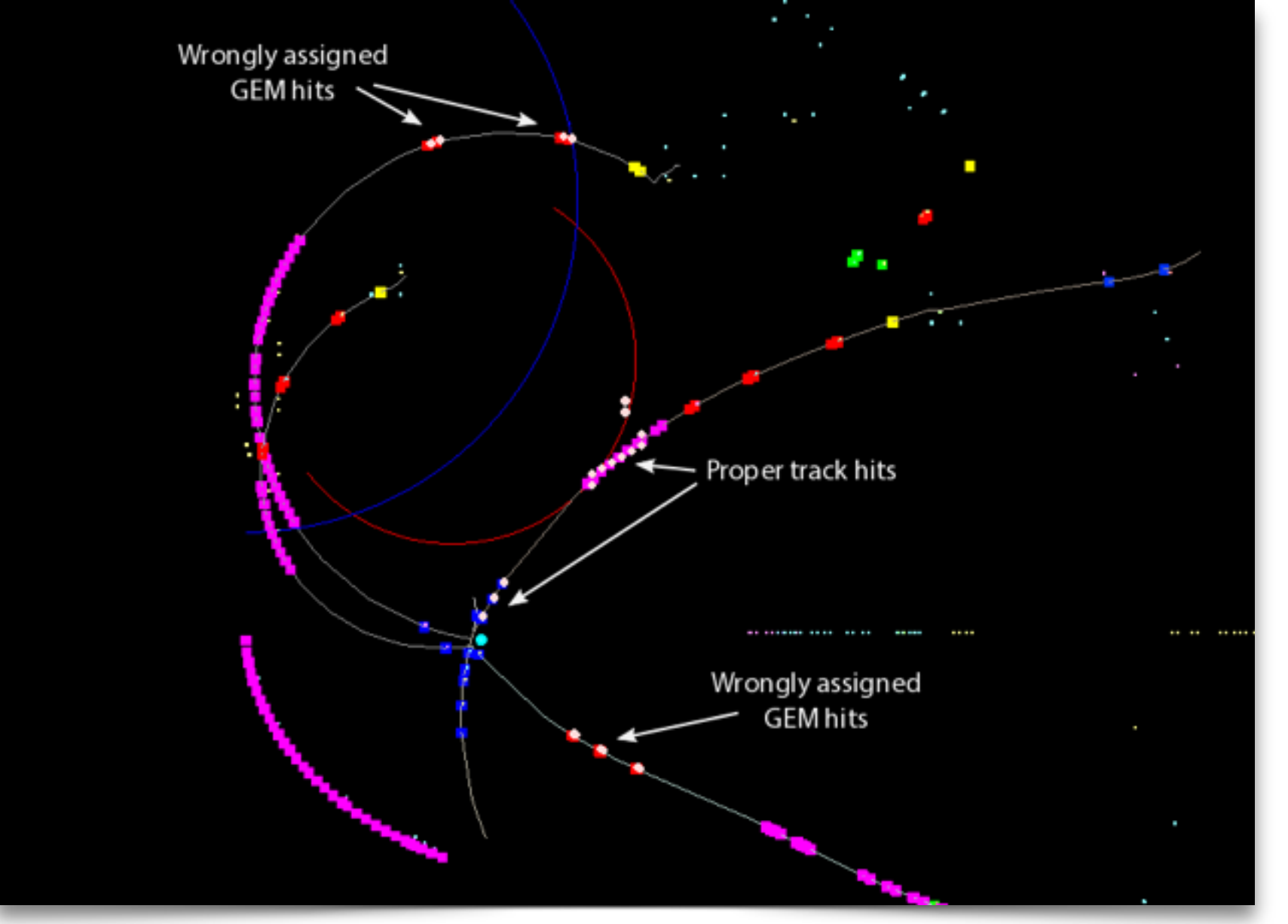

**ICH** ñ a nìd a

FairSoft: mar15 FairRoot: master (26.03.) PandaRoot: trunk (r27581)

- only display track 0
- red: first track param
- blue: last track param
- white dots: MC points associated with track

- Ideal track fnder assigns GEM hits wrongly sometimes
- Suspected reason: incompatibility with FairLinks

#### **New** Ideal Track Finder

PndMCIdealTrackFinderNewLinks

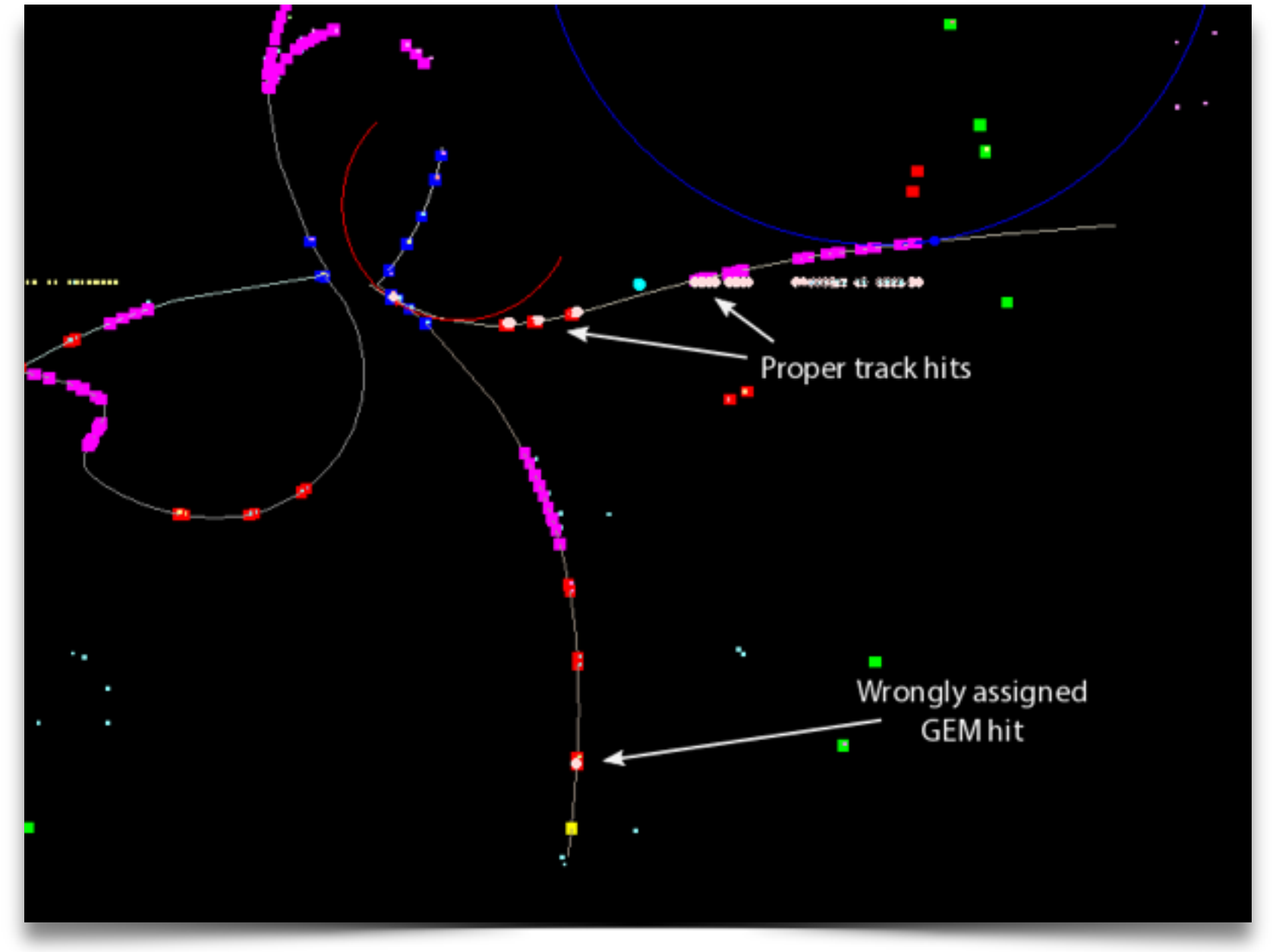

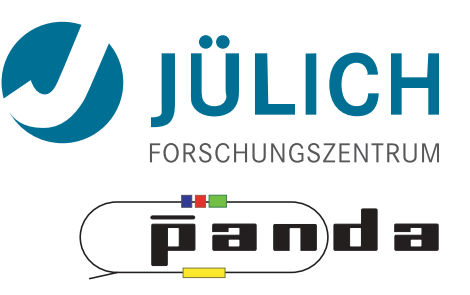

FairSoft: mar15 FairRoot: master (26.03.) PandaRoot: trunk (r27581)

- only display track 0
- red: first track param
- blue: last track param
- white dots: MC points associated with track

- - Ratio of wrongly assigned GEM hits decreased
		- Still some left
		- Track parameters not correct

#### **Effect of Kalman Filter**

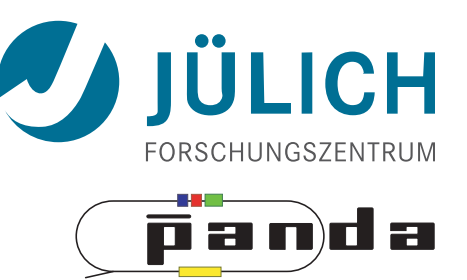

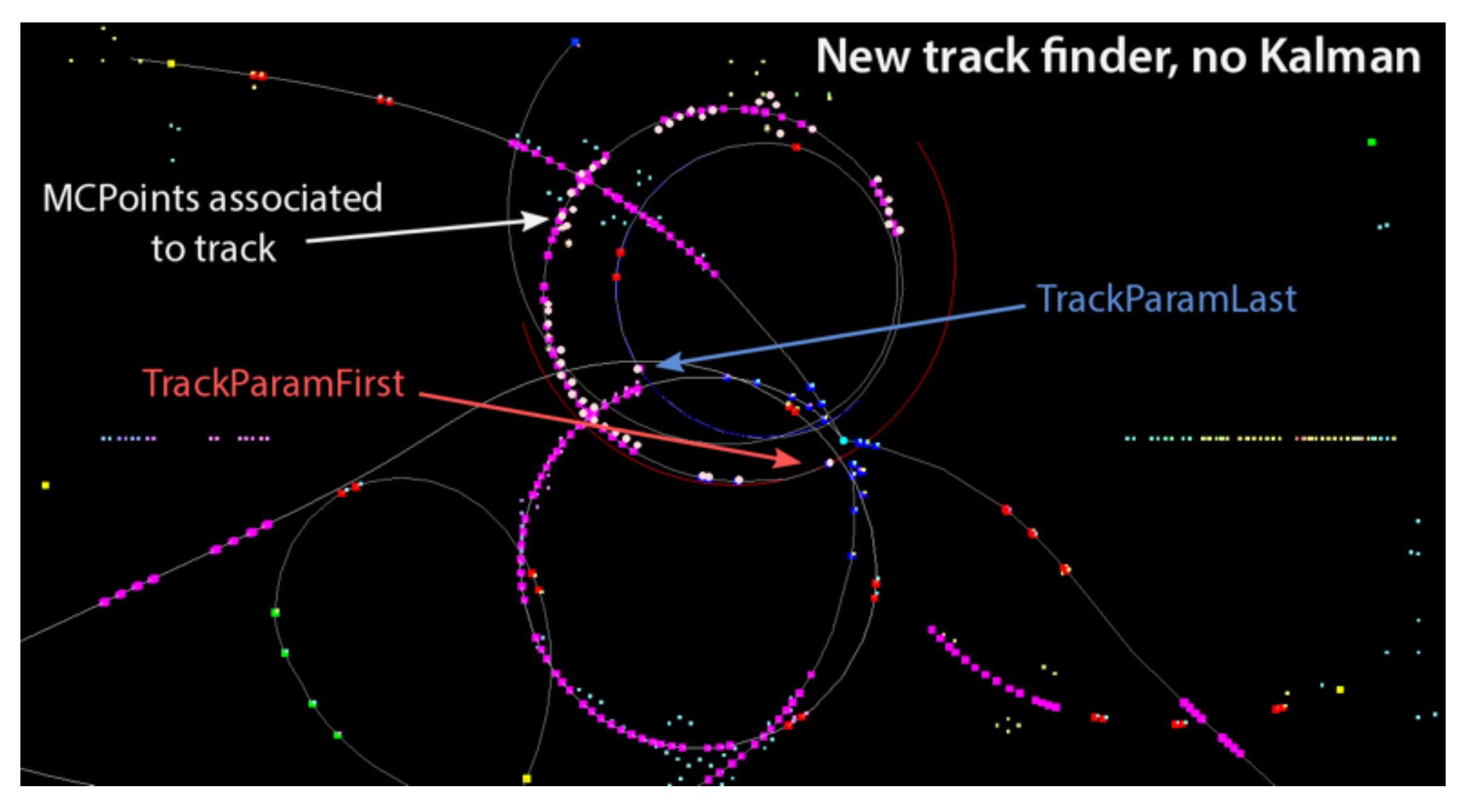

• Without Kalman filter, track parameter look legit

#### **Effect of Kalman Filter**

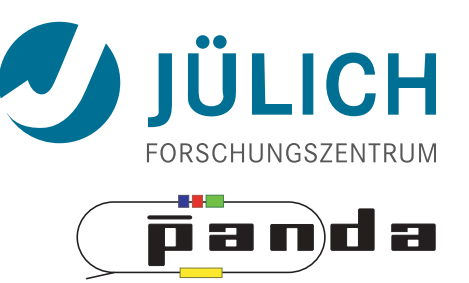

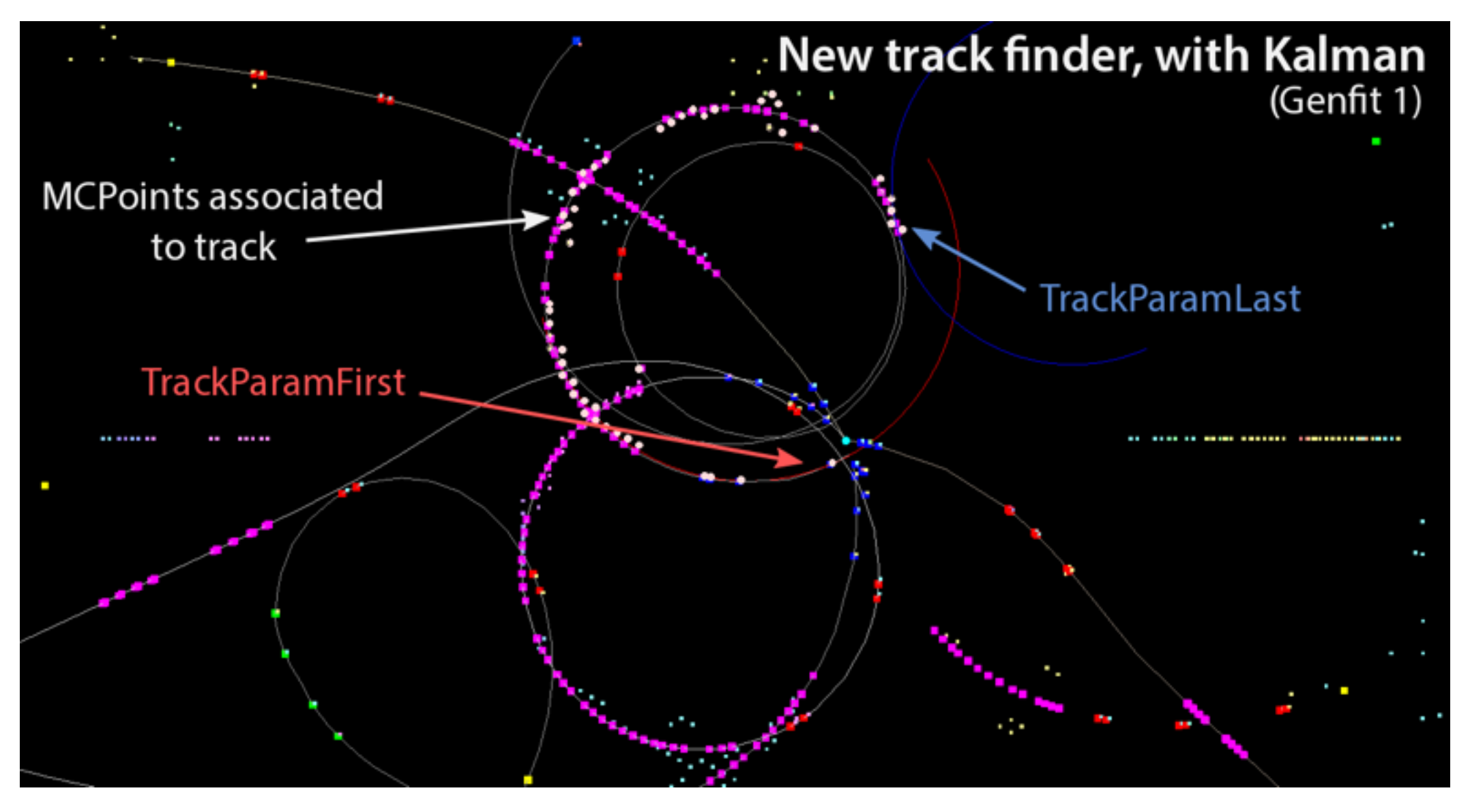

- With Kalman filter (Genfit 1):
	- Track start seems fine
	- Track end is messed up

#### Effect of Kalman Filter

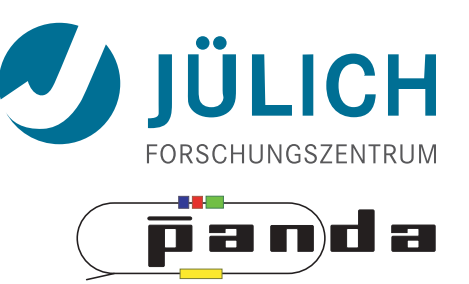

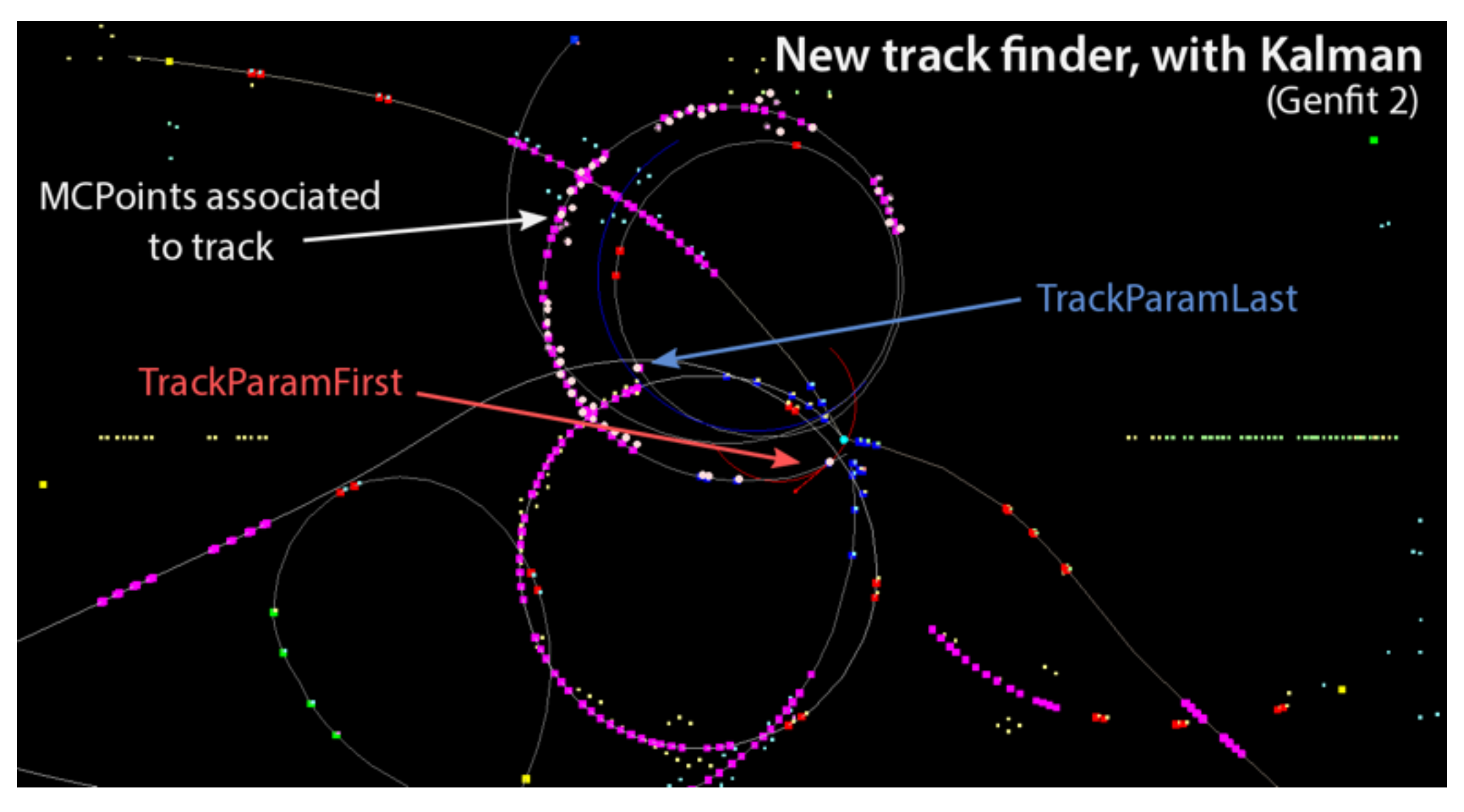

- With Kalman filter (Genfit 2):
	- Track start has too low momentum
	- Track end seems okayish

#### **Conclusions**

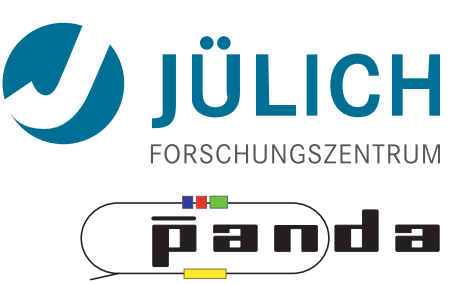

- GEM hit association has issues in both ideal track fnders
	- Hits are assigned to the wrong track
- Kalman flter is required to run, but makes tracks worse

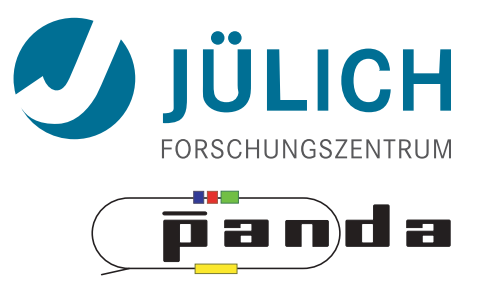

# **Backup**

## New Ideal Track Finder: Bug Hunting

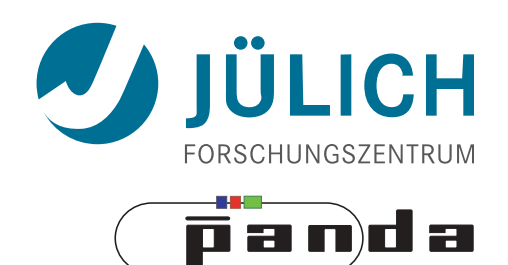

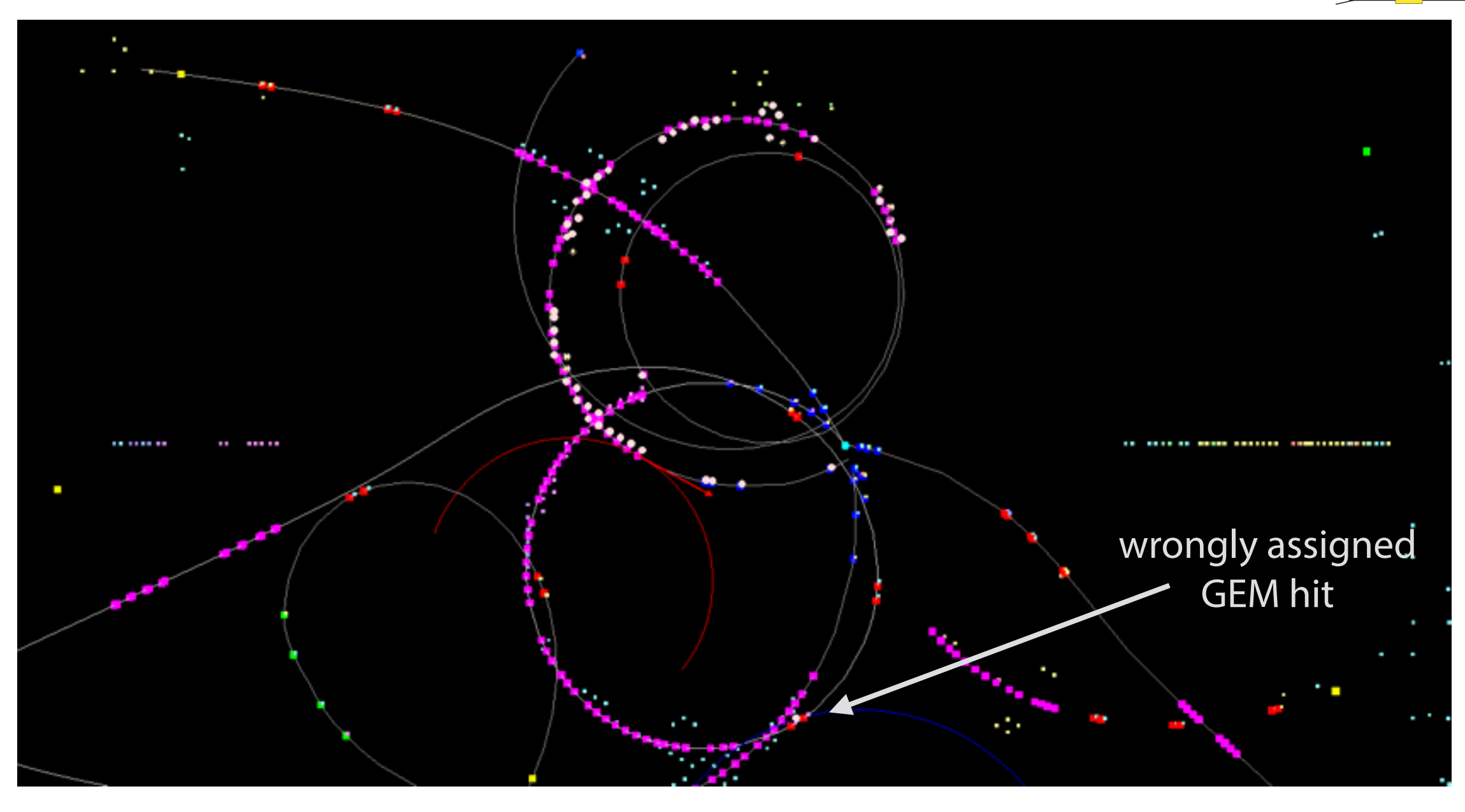

- PndRecoKalmanTask activated
	- Track start wrong (STT instead of MVD)
	- GEM hit messes things up

## New Ideal Track Finder: Bug Hunting

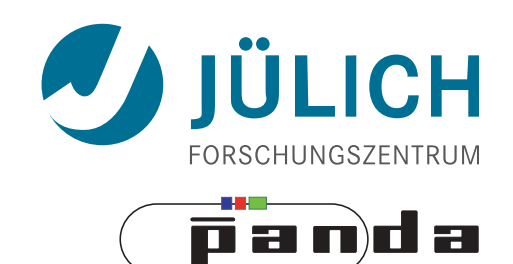

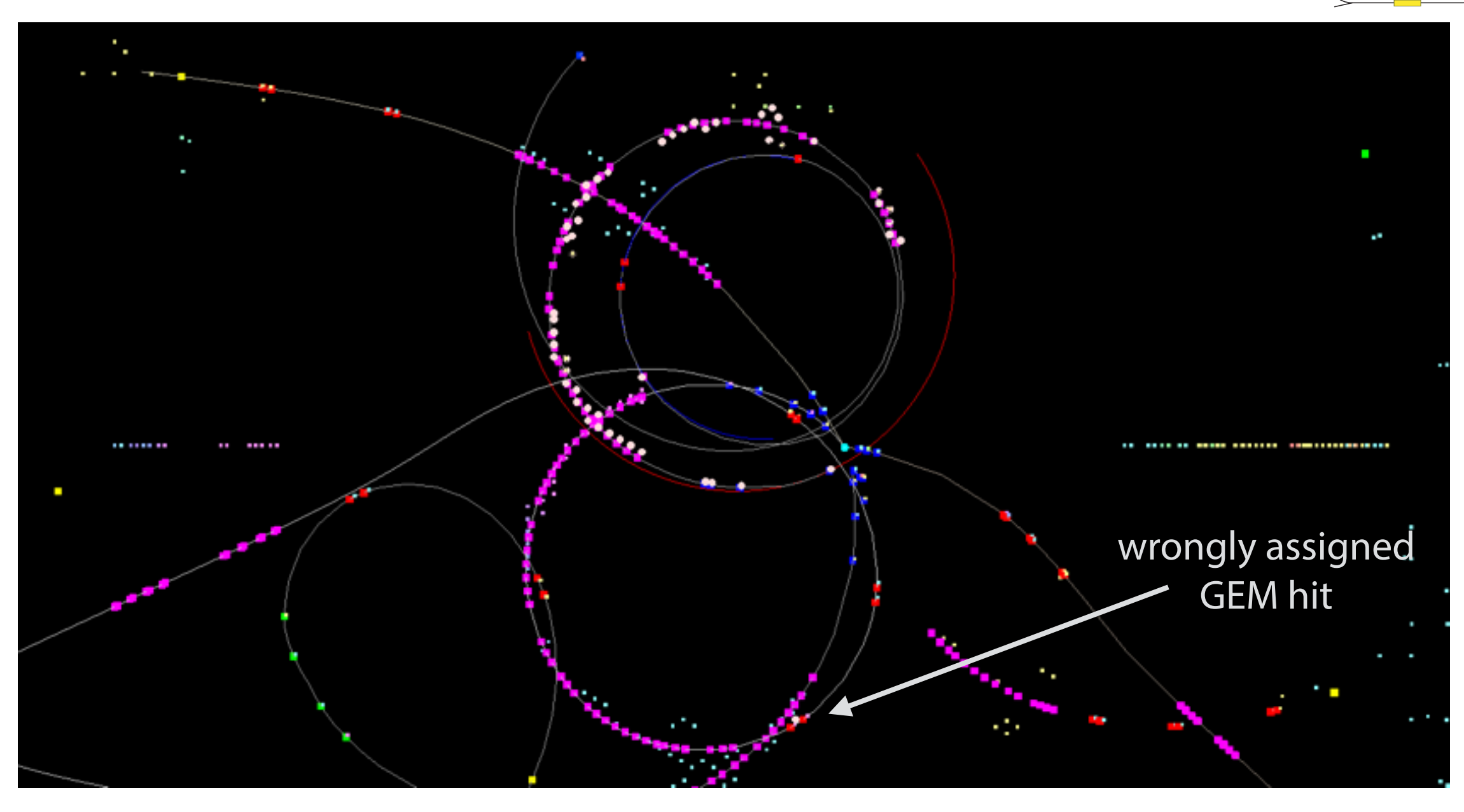

- PndRecoKalmanTask disabled
	- Track start and end seems legit
	- Still wrongly assigned GEM hit

#### (Intermediate) Solution

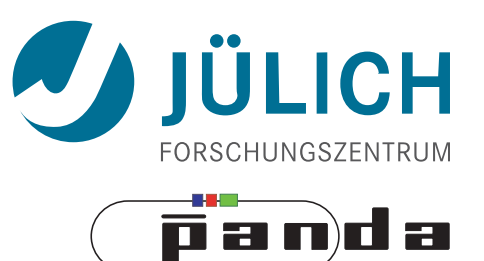

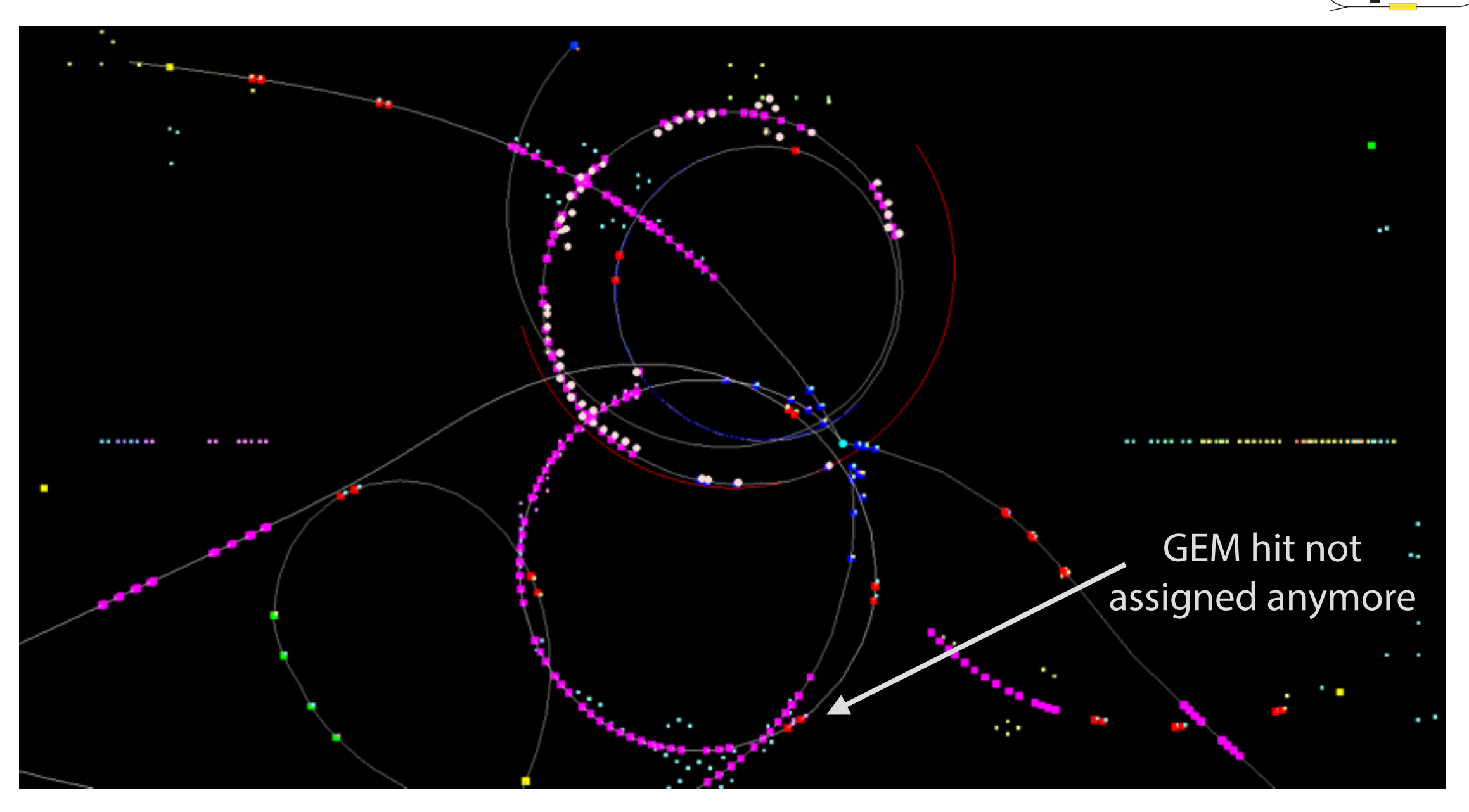

- Disable use of GEM hits with more than one MC point
- Track seems legit (start & end), no false hit anymore

#### (Intermediate) Solution with Kalman

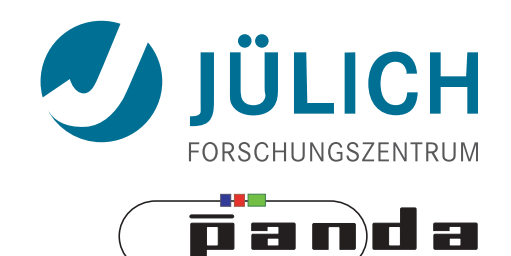

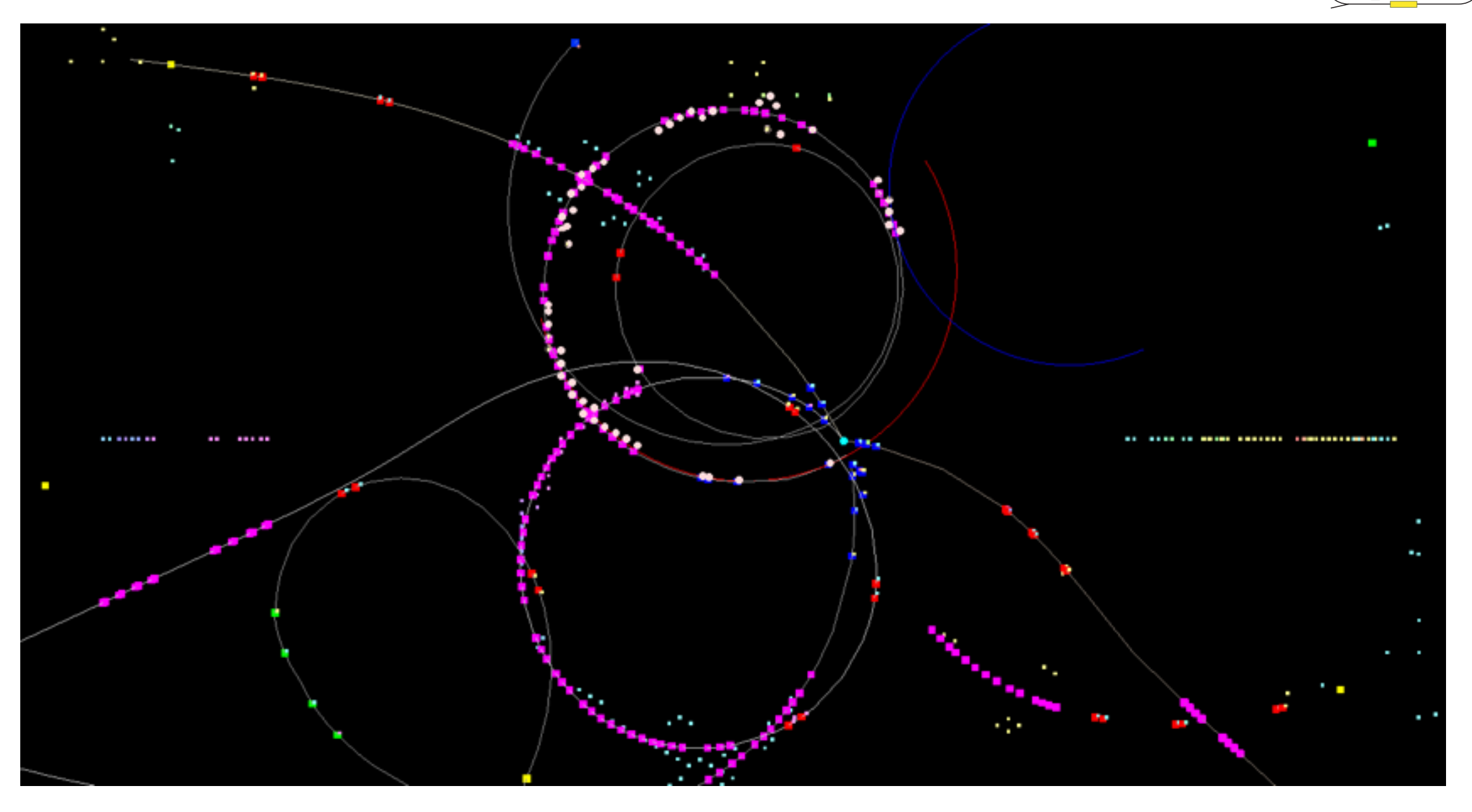

- PndRecoKalmanTask activated again
- Track start seems legit but changes charge sign towards end?